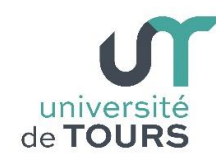

# **Module 1 –Informatique – Algorithmique et Programmation Objet**

Travaux Pratiques (12), Licence 1ère Année **La récursivité (suite)**

### **Exercice 1 Tableau en chapeau**

Un tableau "en chapeau" est un tableau dont la valeur des éléments est croissante jusqu'à la moitié du tableau puis décroissante jusqu'à la fin du tableau.

**Principe** : (voir schéma ci-dessous) un tableau **t** est "en chapeau" si son premier élément est inférieur au suivant **ET** son dernier élément est inférieur au précédent **ET** le sous-tableau **t'** (égal à **t** sans le premier et dernier éléments) est "en chapeau". On réitère le principe jusqu'à un sous-tableau de 1 ou 2 éléments.

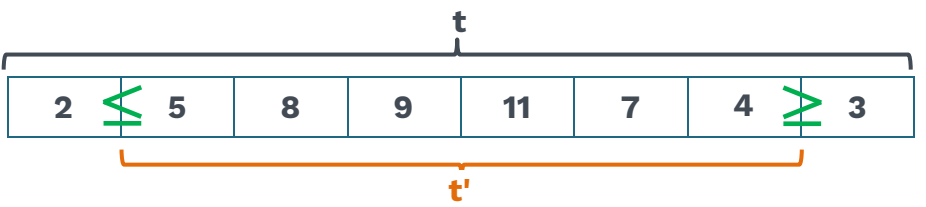

Écrire une méthode récursive **boolean enChapeau(int[] t, int deb, int fin)** qui indique si un tableau passé en paramètre est "en chapeau" ou pas.

**Note** : au lieu de construire à chaque fois un nouveau tableau, il est préférable de passer à la méthode les indices de début (**deb**) et de fin (**fin**) du sous-tableau considéré.

La méthode sera appelée initialement avec **deb = 0** et **fin = t.length()-1**, ce qui correspond à la totalité du tableau **t**.

**Exemple**

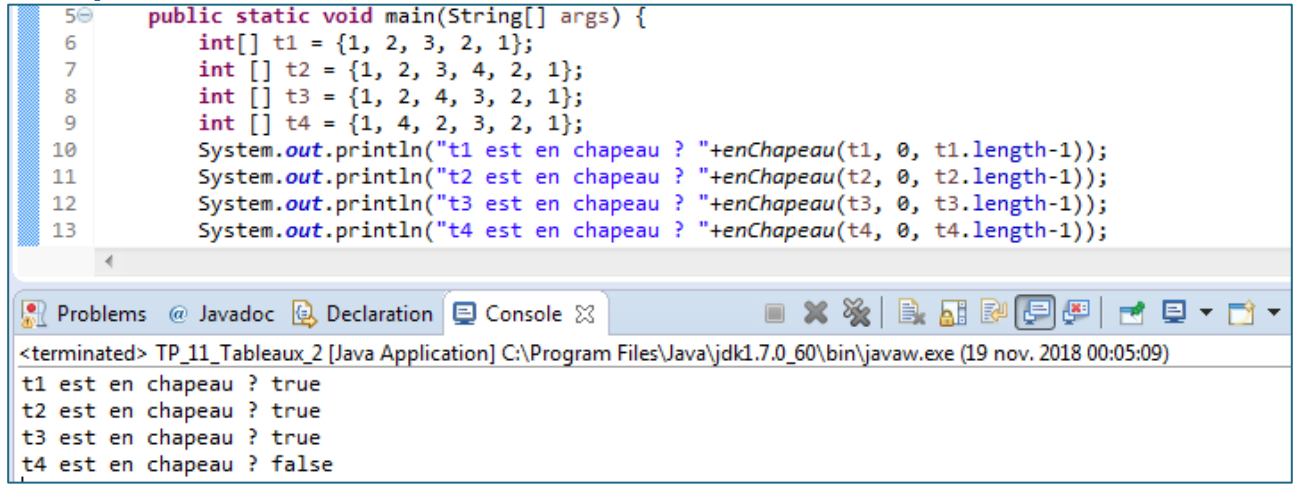

### **Exercice 2 Recherche séquentielle**

Écrire une méthode récursive **boolean rechercheRec(int [] t, int val, int i)**, acceptant en paramètres un tableau d'entiers **t** et un entier **val**, qui indique si la valeur **val** est présente ou pas dans le tableau **t**.

**Note** : le paramètre **i** correspond à l'indice courant du tableau **t** reçu. Ceci évite de construire un nouveau tableau avant chaque appel.

#### **Exemple**

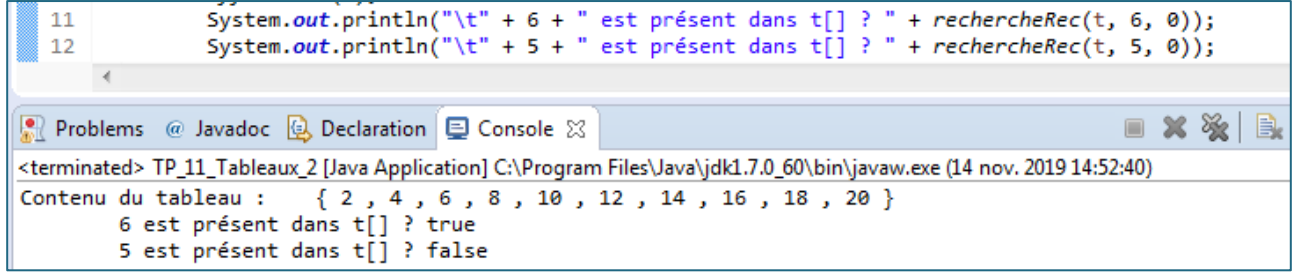

## **Exercice 3 Recherche dichotomique**

Lorsqu'un tableau **t** contient des éléments ordonnés, il est plus rapide de retrouver un élément donné par la méthode dite de dichotomie que par une recherche séquentielle.

**Principe** : (voir schéma ci-dessous) on compare l'élément recherché avec l'élément se trouvant au milieu du tableau **t**. S'il ne correspond pas, et s'il est inférieur (respectivement supérieur), on recommence avec l'intervalle constitué de la moitié inférieure (tableau **t1**) (respectivement supérieure (tableau **t2**)) du tableau **t**. On réitère le processus jusqu'à correspondance ou bien jusqu'à ce que l'intervalle considéré soit constitué d'un seul élément.

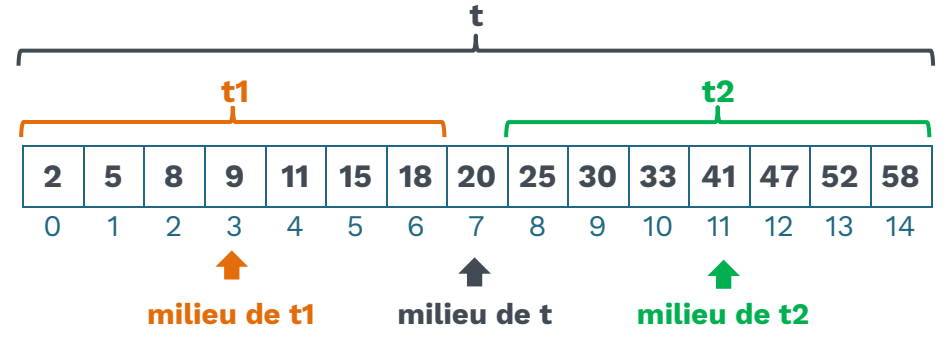

Écrire une méthode récursive **boolean rechercheDicho(int [] t, int deb, int fin, int val)**, de façon que la recherche d'une valeur donnée se fasse selon le principe de dichotomie.

**Note** : au lieu de construire à chaque fois un nouveau tableau, il est préférable de passer à la méthode les indices de début (**deb**) et de fin (**fin**) du sous-tableau considéré.

La méthode sera appelée initialement avec **deb = 0** et **fin = t.length()-1**, ce qui correspond à la totalité du tableau **t**.

**Exemple**

```
int[] t = { 2, 4, 6, 8, 10, 12, 14, 16, 18, 20 };
   6
   7 int n1 = 6;
   8 \text{ int } n2 = 5;9 afficheTab(t);
  10 System.out.println("\t" + n1 + " est présent dans t[] ? " + rechDicho(t, 0, t.length - 1, n1));
  11 System.out.println("\t" + n2 + " est présent dans t[] ? " + rechDicho(t, 0, t.length - 1, n2));
       \epsilonProblems @ Javadoc @ Declaration D Console \boxtimes■ ※ ※ | B. 困 & | 日/ 四 | ゼ 日 ▼ ゴ ▼
<terminated> TP_11_Tableaux_2 [Java Application] C:\Program Files\Java\jdk1.7.0_60\bin\javaw.exe (19 nov. 2018 00:22:31)
Contenu du tableau : { 2 , 4 , 6 , 8 , 10 , 12 , 14 , 16 , 18 , 20 }<br>6 est présent dans t[] ? true
         5 est présent dans t[] ? false
```